Structure

void setup(){ ... }
Initialization function.

void loop(){ ... }
Main program loop.

**Control Structures** 

Run a block of code only if a condition is true. If an else statement is present, run this block if condition is false.

for(int i=0; i<255; i++){ ... }
Loop for a set count.</pre>

# while(x<5){ ... }

Loop while a condition is true.

#### break

Escape from a loop control structure,

#### continue

Escape from the current iteration of a control structure

### **General Operators**

Assignment.

+, -, \*, /, %

Plus, minus, multiply, divide, modulo.

==, !=

Equal to, not equal to.

<, <=, >, >=

Less than, less than or equal to, greater than, greater than or equal to.

# Bitwise Operators

&, |, ^, ~

Bitwise AND, OR, XOR, NOT.

<<. >>

Bitwise left shift, bitwise right shift.

### **Compound Operators**

++, --, +=, -=, \*=, /=, &=, !=

Increment, decrement, compound addition, compound subtraction, compound multiplication, compound division, compound bitwise AND, compound bitwise OR.

### Pointer Access

&, <sup>;</sup>

Reference operator, dereference operator.

#### Constants

HIGH, LOW

Pin value constants.

OUTPUT, INPUT, INPUT\_PULLUP, INPUT PULLDOWN

Pin mode constants.

true, false

Boolean constants.

# Data Types

#### void

Function type declaration for functions that return no information.

#### boolean

eg, true or false

#### char

8-bit (1-byte) number from -128 to 127.

#### byte

8-bit (1-byte) unsigned number from 0 to 255.

#### int

32-bit (4-byte) value from -2,147,483,648 to 2.147.483.647.

#### unsigned int

32-bit (4-byte) value from 0 to 4,294,967,295.

#### long

32-bit (4-byte) value from -2,147,483,648 to 2.147.483.647.

# unsigned long

32-bit (4-byte) value from 0 to 4,294,967,295.

#### short

16-bit (2-byte) value from 32,768 to 32,767.

#### float

32-bit (4-byte) floating point number.

#### double

64-bit (8-byte) floating point number.

#### Arrays

# int myArray[6];

An unpopulated integer array with 6 slots.

int  $myArray[] = \{1,2,3,4,5,6\};$ 

A populated integer array with 6 slots.

# int $myArray[6] = \{1,2,3,4\};$

A partially populated integer array with explicitly 6 slots.

# Strings

Basic strings are represented as char arrays, however the spark core also has a <u>String class</u> with many more helper methods.

```
char s1[15];
char s2[6] = {'s','p','a','r','k'};
char s3[6] = {'s','p','a','r','k','\0'};
char s4[] = "spark";
char s5[6] = "spark";
char s6[15] = "spark";
```

#### Math

# min(x, y);

Calculates the minimum of two numbers.

# max(x, y);

Calculates the maximum of two numbers.

# abs(x);

Computes the absolute value of a number.

# constrain(x, min, max);

Constrains a number to be within a range.

### map(x, fromMin, fromMmax, toMin, toMax);

Re-maps a number from one range to another.

# pow(base, exponent);

Calculates the value of a number raised to a power.

# sqrt(x);

Calculates the square root of a number.

#### Time

The spark core comes with basic timing methods, but also has a <u>Time class</u> with many more helper methods.

#### millis();

Returns the number of milliseconds since the Spark Core began running the current program.

# micros();

Returns the number of microseconds since the Spark Core began running the current program.

# delay(ms);

Pauses the program for the amount of time (in miliseconds) specified.

# delayMicroseconds(ms);

Pauses the program for the amount of time (in microseconds) specified.

#### 1/0

# pinMode(pin, mode);

Configures the specified pin to behave either as an input or output.

# digitalWrite(pin, value);

Write a HIGH or a LOW value to a digital pin.

# digitalRead(pin);

Reads the value from a specified digital pin, either HIGH or LOW.

#### analogWrite(pin, value);

Writes an analog value (PWM wave) to a pin.

### analogRead(pin);

Reads the value from the specified analog pin. Values range between 0 and 4095.

#### Interrupts

# attachInterrupt(pin, function, mode);

Specifies a function to call when an external interrupt occur

# detachInterrupt(pin);

Turns off the given interrupt.

# noInterrupts();

Disabled interrupts.

# interrupts();

Re-enabled interrupts.

#### Tone

# tone(pin, frequency, duration);

Generates a square tone on the given pin.

#### noTone(pin);

Stops the current tone playing on the given pin

# RGB

# RGB.control(bool);

Takes and gives back user control of the built in RGB LED.

# RGB.color(red, green, blue);

Set the color of the RGB with three values, 0 to 255.

# RGB.brightness(val);

Scale the brightness value of all three RGB colors with one value, 0 to 255.

#### Servo

# servo.attach(pin);

Setup a servo on a particular pin.

#### servo.detach();

Detach the servo variable from its pin.

# servo.write(angle);

Set the angle of the servo.

# servo.read();

Reads the current angle of the servo.

#### **TCPClient**

# client.connect(ip, port); client.connect(url, port);

Connects to a specified IP address/URL and port. Returns true if connection succeeds, false if not.

#### client.connected();

Whether or not the client is connected. Returns true if the client is connected, false if not.

# client.write(val); client.write(buf, len);

Write data to the server the client is connected to.

# client.print(data); client.print(data, BASE);

Print data to the server that a client is connected to.

# client.println(); client.println(data); client.println(data, BASE);

Print data, followed by a carriage return and newline, to the server a client is connected to.

# client.available();

Returns the number of bytes available for reading.

# client.read();

Read the next byte received from the server the client is connected to

#### client.flush();

Discard any bytes that have been written to the client but not yet read

### client.stop();

Disconnect from the server.

#### **TCPServer**

# TCPServer server = TCPServer(port);

Create a server that listens for incoming connections on the specified port.

# server.begin();

Tells the server to begin listening for incoming connections.

# server.available();

Gets a client that is connected to the server and has data available for reading.

# server.write(val); server.write(buf, len);

Write data to all the clients connected to a server.

# server.print(data); server.print(data, BASE);

Print data to all the clients connected to a server.

```
server.println();
server.println(data);
server.println(data, BASE);
```

Print data, followed by a newline, to all the clients connected to a server.

# **Cloud Functions**

# Spark.variable(name, var, type);

Expose a variable through the Spark Cloud.

# Spark.function(name, function);

Expose a function through the Spark Cloud.

# Spark.publish(name, data);

Publish an event through the Spark Cloud.

# Spark.subscribe(name, function);

Subscribe to events published by Cores.

### Cloud API

# HEADER Bearer {ACCESS\_TOKEN}, ?access\_token={ACCESS\_TOKEN}

Authenticates the request with the given access token.

# GET /v1/devices/{DEVICE\_ID}/{VARIABLE}

Read a variables exposed through the Spark Cloud from the given device.

# POST /v1/devices/{DEVICE ID}/{FUNCTION}

Call a method exposed through the Spark Cloud on the given device.

# GET /v1/devices/{DEVICE\_ID}/events/ [/{EVENT}]

Open an <u>SSE</u> connection to the given devices event stream.

#### Misc

// ... Single line comment.

### /\* ... \*/

Multi-line comment.

# #define ANSWER 42

Constant variable declaration.

# #include <myLib.h>

Includes a third party library. .

# Links

# https://www.spark.io/ http://docs.spark.io/ http://community.spark.io/ https://www.spark.io/build

# Pinout Diagram

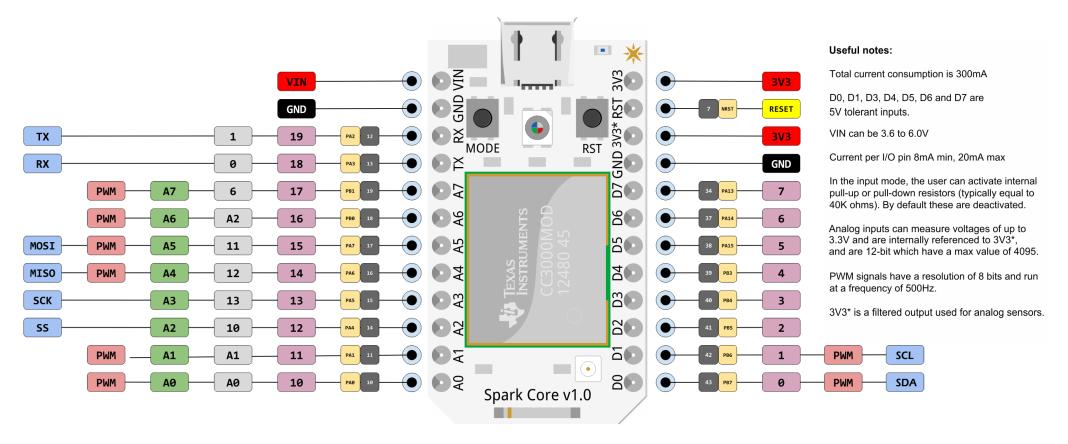

#### Ret

https://github.com/spark/core/blob/master/Pin%20mapping/core-pin-mapping-v1.xlsx http://docs.spark.io/#/shields

# Inspired by

http://goo.gl/gvIUsz

# Diagram Created by Jonathan Beri / BDub

http://google.com/+JonathanBeri

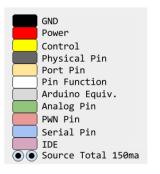